# The kvsetkeys package

# Heiko Oberdiek<sup>∗</sup> <heiko.oberdiek at googlemail.com>

2016/05/16 v1.17

#### **Abstract**

Package kvsetkeys provides \kvsetkeys, a variant of package keyval's \setkeys. It allows to specify a handler that deals with unknown options. Active commas and equal signs may be used (e.g. see babel's shorthands) and only one level of curly braces is removed from the values.

# **Contents**

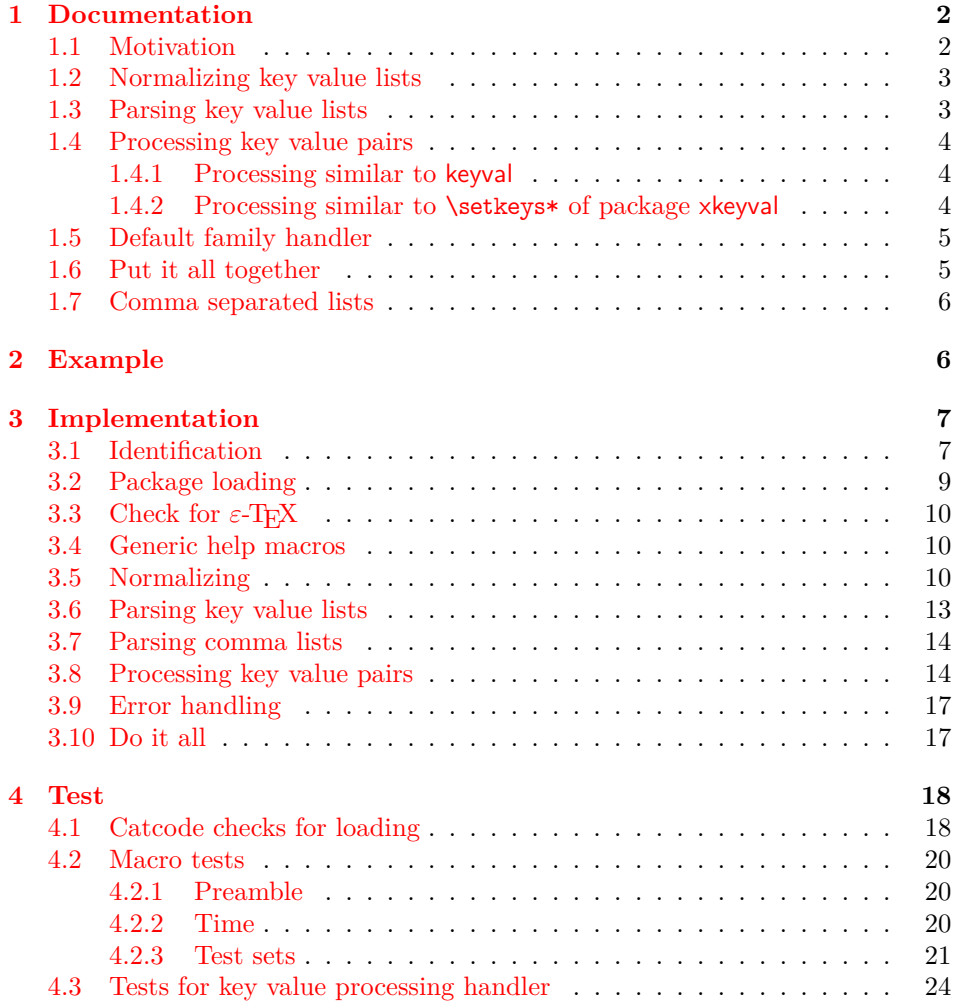

<sup>∗</sup>Please report any issues at https://github.com/ho-tex/oberdiek/issues

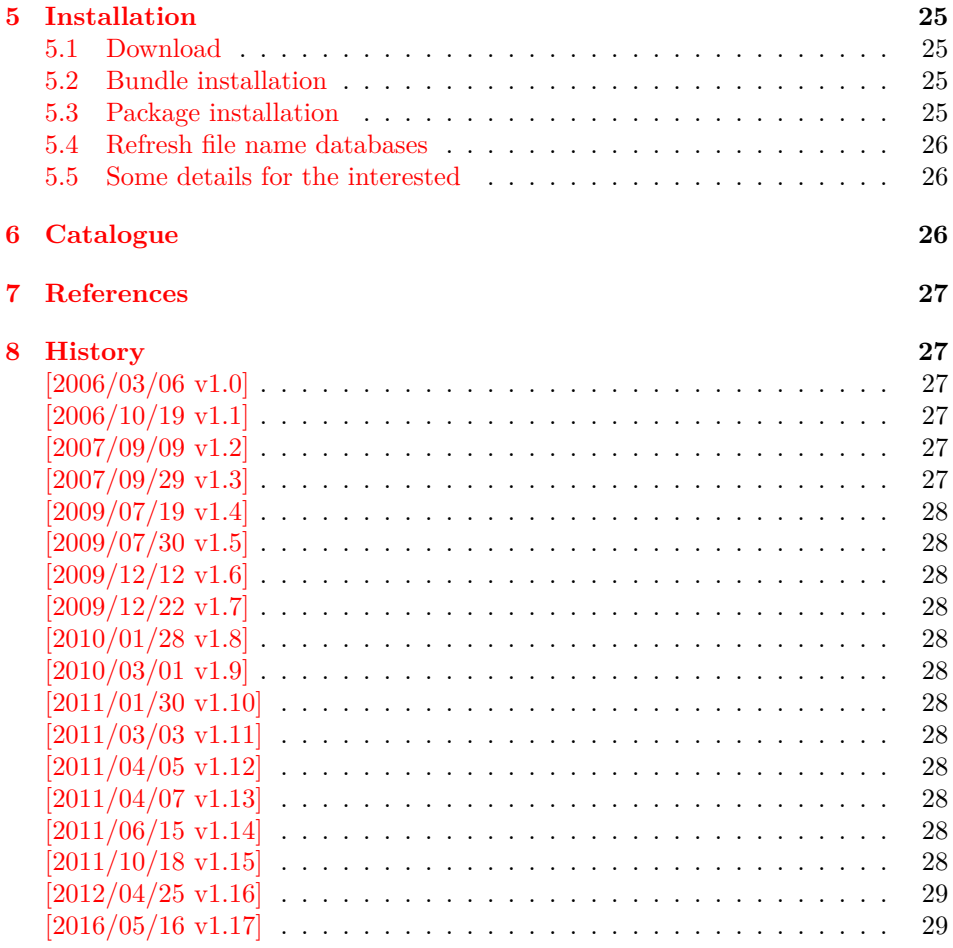

# <span id="page-1-0"></span>**1 Documentation**

First I want to recommend the very good review article "A guide to key-value methods" by Joseph Wright [\[1\]](#page-26-6). It introduces the different key-value packages and compares them.

### <span id="page-1-1"></span>**1.1 Motivation**

\kvsetkeys serves as replacement for keyval's \setkeys. It basically uses the same syntax. But the implementation is more robust and predictable:

- **Active syntax characters:** Comma ',' and the equals sign '=' are used inside key value lists as syntax characters. Package keyval uses the catcode of the characters that is active during package loading, usually this is catcode 12 (other). But it can happen that the catcode setting of the syntax characters changes. Especially active characters are of interest, because some language adaptations uses them. For example, option turkish of package babel uses the equals sign as active shorthand character. Therefore package kvsetkeys deals with both catcode settings 12 (other) and 13 (active).
- Brace removal: Package keyval's *\setkeys* removes up to two levels of curly braces around the value in some unpredictable way:

 $\verb+\setkeys{fam}{key={\{value\}}\}~~\rightarrow value$  $\verb+\setkeys{fam}{key={\{ \{ value \}\}} \rightarrow {\{ value \}}$  $\verb+\setkeys{fam}{key={\{ \{ value \} \}} \rightarrow {\{ \{ value \} \}}$  This package kvsetkeys follows a much stronger rule: Exactly one level of braces are removed from an item, if the item is surrounded by curly braces. An item can be a the key value pair, the key or the value.

```
\kappasetkeys{fam}{key={value}} \rightarrow value}
\kappavsetkeys{fam}{key={{value}} \rightarrow {value}
\kappavsetkeys{fam}{key= {{value}} \rightarrow {value}
```
**Arbitrary values:** Unmatched conditionals are supported.

Before I describe \kvsetkeys in more detail, first I want to explain, how this package deals with key value lists. For the package also provides low level interfaces that can be used by package authors.

### <span id="page-2-0"></span>**1.2 Normalizing key value lists**

```
\kv@normalize {⟨key value list⟩}
```
If the user specifies key value lists, he usually prefers nice formatted source code, e.g.:

```
\hypersetup{
 \label{eq:pdf} \text{pdftitle} \quad = \{...\},pdfsubject = \{...\},
 pdfauthor = {...},
 pdfkeywords = {...},
  ...
}
```
Thus there can be spaces around keys, around  $=$  or around the value. Also empty entries are possible by too many commas. Therefore these spaces and empty entries are silently removed by package keyval and this package. Whereas the contents of the value can be protected by curly braces, especially if spaces or commas are used inside, a key name must not use spaces or other syntax characters.

\kv@normalize takes a key value list and performs the cleanup:

- Spaces are removed.
- Syntax characters (comma and equal sign) that are active are replaced by the same characters with standard catcode. (Example: babel's language option turkish uses the equal sign as active shorthand character.)

The result is stored in \kv@list, e.g.:

```
\kappa\vee\text{Clist} \to \text{pdftitle}=\{...\}, pdfsubject={...},...,
```
Curly braces around values (or keys) remain untouched.

- **v1.3+:** One comma is added in front of the list and each pair ends with a comma. Thus an empty list consists of one comma, otherwise two commas encloses the list. Empty entries other than the first are removed.
- $v1.0 v1.2$ : Empty entries are removed later. In fact it adds a comma at the begin and end to protect the last value and an easier implementation.

### <span id="page-2-1"></span>**1.3 Parsing key value lists**

### \kv@parse {⟨*key value list*⟩} {⟨*processor*⟩}

It is easier to parse a normalized list, thus \kv@parse normalizes the list and calls \kv@parse@normalized.

Now the key value list is split into single key value pairs. For further processing the key and value are given as arguments for the ⟨*processor*⟩:

⟨*processor*⟩ {⟨*key*⟩} {⟨*value*⟩}

Also key and value are stored in macro names:

- \kv@key stores the key.
- \kv@value stores the value or if the value was not specified it has the meaning \relax.

The behaviour in pseudo code:

```
foreach (⟨key⟩, ⟨value⟩) in (⟨key value list⟩)
   \kv@key := ⟨key⟩
   \kv@value := ⟨value⟩
   ⟨processor⟩ {⟨key⟩} {⟨value⟩}
```
#### \kv@break

Since version 2011/03/03 v1.11 \kv@break can be called inside the ⟨*processor*⟩ of \kv@parse or \kv@parse@normalized, then the processing is stopped and the following entries discarded.

### <span id="page-3-0"></span>**1.4 Processing key value pairs**

Key value pairs can be processed in many different ways. For example, the processor for \kvsetkeys works similar to \setkeys of package keyval. There unknown keys raise an error.

Package xkeyval also knows a star form of **\setkeys** that stores unknown keys in an internal macro for further processing with \setrmkeys and similar macros. This feature is covered by processor \kv@processor@known.

#### <span id="page-3-1"></span>**1.4.1 Processing similar to keyval**

#### \kv@processor@default {⟨*family*⟩} {⟨*key*⟩} {⟨*value*⟩}

There are many possibilities to process key value pairs. \kv@processor@default is the processor used in \kvsetkeys. It reimplements and extends the behaviour of keyval's \setkeys. In case of unknown keys \setkeys raise an error. This processer, however, calls a handler instead, if it is provided by the family. Both ⟨*family*⟩ and ⟨*key*⟩ may contain package babel's shorthands (since 2011/04/07 v1.13).

Since 2011/10/18 v1.15 the family handler can reject the successful handling of a key by calling \kv@handled@false.

Since 2016/05/16 v1.17 \kv@processor@default also defines macro \kv@fam with meaning ⟨*family*⟩ for convenience.

#### <span id="page-3-2"></span>**1.4.2 Processing similar to \setkeys\* of package xkeyval**

#### \kv@processor@known {⟨*family*⟩} {⟨*cmd*⟩} {⟨*key*⟩} {⟨*value*⟩}

The key value processor \kv@processor@known behaves similar to \kv@processor@default. If the ⟨*key*⟩ exists in the ⟨*family*⟩ its code is called, otherwise the family handler is tried. If the family handler is not set or cannot handle the key, the unknown key value pair is added to the macro  $\langle cmd \rangle$ . Since 2011/10/18 v1.15.

The behaviour in pseudo code:

```
if ⟨key⟩ exists
    call the keyval code of ⟨key⟩
else
    if ⟨handler⟩ for ⟨family⟩ exists
        handled = true
        ⟨handler⟩ {⟨key⟩} {⟨value⟩}
        if handled
        else
            add "{⟨key⟩}={⟨value⟩}" to {⟨cmd⟩}
        fi
    else
        add "{\langle key \rangle}={\langle value \rangle}" to {\langle cmd \rangle}
        raise unknown key error
    fi
fi
```
Since 2016/05/16 v1.17 \kv@processor@known also defines macro \kv@fam with meaning ⟨*family*⟩ for convenience.

### <span id="page-4-0"></span>**1.5 Default family handler**

\kv@processor@default calls ⟨*handler*⟩, the default handler for the family, if the key does not exist in the family. The handler is called with two arguments, the key and the value. It can be defined with \kv@set@family@hander:

```
\kv@set@family@handler {⟨family⟩} {⟨handler definition⟩}
```
This sets the default family handler for the keyval family ⟨*family*⟩. Inside ⟨*handler*  $definition \nightharpoonup #1$  stands for the key and  $#2$  is the value. Also \kv@key and \kv@value can be used for the key and the value. If the value is not given, \kv@value has the meaning \relax.

```
\kv@unset@family@handler {⟨family⟩}
```
It removes the family handler for ⟨*family*⟩. Since 2011/10/18 v1.15.

### <span id="page-4-1"></span>**1.6 Put it all together**

\kvsetkeys {⟨*family*⟩} {⟨*key value list*⟩}

Macro \kvsetkeys processes the *\key value list*} with the standard processor \kv@processor@default:

\kv@parse {⟨*key value list*⟩}{\kv@processor@default {⟨*family*⟩}}

### \kvsetknownkeys {⟨*family*⟩} {⟨*cmd*⟩} {⟨*key value list*⟩}

Macro \kvsetknownkeys processes the ⟨*key value list*⟩ with processor \kv@processor@known. All key value pairs with keys that are not known in ⟨*family*⟩ are stored in macro  $\langle cmd\rangle$ . A previous contents of macro  $\langle cmd\rangle$  will be overwritten. If all keys can be handled, ⟨*cmd*⟩ will be empty, otherwise it contains a key value list of unhandled key value pairs. Since 2011/10/18 v1.15.

Pseudo code:

create macro ⟨*cmdaux*⟩ with unique name (inside the current group) \def⟨*cmdaux*⟩{}

\kv@parse {⟨*key value list*⟩}{\kv@processor@known {⟨*family*⟩} {⟨*cmdaux*⟩}} \let⟨*cmd*⟩=⟨*cmdaux*⟩

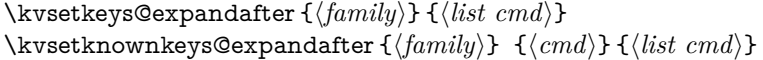

Both macros behave like the counterparts without suffix @expandafter. The difference is that the key value list is given as macro that is expanded once. Since 2011/10/18 v1.15.

Thus you can replace \setkeys of package keyval by the key value parser of this package:

```
\renewcommand*{\setkeys}{\kvsetkeys}
or
\let\setkeys\kvsetkeys
```
### <span id="page-5-0"></span>**1.7 Comma separated lists**

Since version  $2007/09/29$  v1.3 this package also supports the normalizing and parsing of general comma separated lists.

#### \comma@normalize {⟨*comma list*⟩}

Macro \comma@normalize normalizes the comma separated list, removes spaces around commas. The result is put in macro \comma@list.

```
\comma@parse {⟨comma list⟩} {⟨processor⟩}
```
Macro \comma@parse first normalizes the comma separated list and then parses the list by calling \comma@parse@normalized.

### \comma@parse@normalized {⟨*normalized comma list*⟩} {⟨*processor*⟩}

The list is parsed. Empty entries are ignored. ⟨*processor*⟩ is called for each nonempty entry with the entry as argument:

⟨*processor*⟩{⟨*entry*⟩}

Also the entry is stored in the macro \comma@entry.

\comma@break

Since version 2011/03/03 v1.11 \comma@break can be called inside the ⟨*processor*⟩ of \comma@parse or \comma@parse@normalized, then the processing is stopped and the following entries discarded.

## <span id="page-5-1"></span>**2 Example**

The following example prints a short piece of HTML code using the tabbing environment for indenting purpose and a key value syntax for specifying the attributes of an HTML tag. The example illustrates the use of a default family handler.

- 1 ⟨\*example⟩
- 2 \documentclass{article}
- 3 \usepackage[T1]{fontenc}
- 4 \usepackage{kvsetkeys}
- 5 \usepackage{keyval}
- 
- \makeatletter
- \newcommand\*{\tag}[2][]{%
- % #1: attributes
- % #2: tag name
- \begingroup
- \toks@={}%
- \let\@endslash\@empty
- \kvsetkeys{tag}{#1}%
- \texttt{%
- 16 \textless #2\the\toks@\@endslash\textgreater
- }%
- \endgroup
- }
- \kv@set@family@handler{tag}{%
- % #1: key
- % #2: value
- \toks@\expandafter{%
- \the\toks@
- 25 \space
- $\#1=\string''\#2\string''\%$
- }%
- }
- \define@key{tag}{/}[]{%
- \def\@endslash{/}%
- }
- \makeatother
- 
- \begin{document}
- \begin{tabbing}
- 36 \mbox{}\qquad\=\qquad\=\kill
- $37 \ \tag{html}}\$
- $38 \ \ \\>\lambda\dot{\text{dots}}\$
- \>\tag[border=1]{table}\\
- \>\>\tag[width=200, span=3, /]{colgroup}\\
- \>\>\dots\\
- \>\tag{/table}\\
- $43 \ \ \ \ \ \ \ \ \ \ \ \$
- \tag{/html}\\
- \end{tabbing}
- \end{document}
- ⟨/example⟩

# <span id="page-6-0"></span>**3 Implementation**

# <span id="page-6-1"></span>**3.1 Identification**

⟨\*package⟩

Reload check, especially if the package is not used with LAT<sub>EX</sub>.

- \begingroup\catcode61\catcode48\catcode32=10\relax%
- \catcode13=5 % ^^M
- \endlinechar=13 %
- \catcode35=6 % #
- \catcode39=12 % '
- \catcode44=12 % ,
- \catcode45=12 % -
- \catcode46=12 % .
- \catcode58=12 % :
- \catcode64=11 % @
- \catcode123=1 % { \catcode125=2 % }
- \expandafter\let\expandafter\x\csname ver@kvsetkeys.sty\endcsname
- \ifx\x\relax % plain-TeX, first loading
- \else
- \def\empty{}%
- 65 \ifx\x\empty % LaTeX, first loading,
- % variable is initialized, but \ProvidesPackage not yet seen
- \else
- \expandafter\ifx\csname PackageInfo\endcsname\relax
- 69  $\det\{x\#1\#2\%$
- \immediate\write-1{Package #1 Info: #2.}%
- }%
- \else
- \def\x#1#2{\PackageInfo{#1}{#2, stopped}}%
- \fi
- \x{kvsetkeys}{The package is already loaded}%
- \aftergroup\endinput
- \fi
- \fi

\endgroup%

```
Package identification:
```
- \begingroup\catcode61\catcode48\catcode32=10\relax%
- 81 \catcode13=5 % ^^M
- \endlinechar=13 %
- \catcode35=6 % #
- 84 \catcode39=12 %
- \catcode40=12 % (
- \catcode41=12 % )
- \catcode44=12 % ,
- \catcode45=12 % -
- \catcode46=12 % .
- \catcode47=12 % /
- \catcode58=12 % :
- \catcode64=11 % @
- \catcode91=12 % [
- \catcode93=12 % ]
- \catcode123=1 % {
- \catcode125=2 % }
- \expandafter\ifx\csname ProvidesPackage\endcsname\relax
- 98 \def\x $\#1\#2\#3[\#4]{\end{group}$
- \immediate\write-1{Package: #3 #4}%
- 100 \xdef#1{#4}%
- }%
- \else
- 103 \def\x#1#2[#3]{\endgroup
- $\#2$ [{ $\#3$ }]%
- \ifx#1\@undefined
- \xdef#1{#3}%
- $107 \overline{\phantom{a}} \overline{\phantom{a}}$
- 
- 108  $\iint x \neq 1 \relax$
- 109 \xdef#1{#3}%
- $110 \overline{\text{fi}}$
- }%
- $112 \overline{\phantom{a}}$
- \expandafter\x\csname ver@kvsetkeys.sty\endcsname
- \ProvidesPackage{kvsetkeys}%
- [2016/05/16 v1.17 Key value parser (HO)]%
- \begingroup\catcode61\catcode48\catcode32=10\relax%
- 117 \catcode13=5 % ^^M
- \endlinechar=13 %
- \catcode123=1 % {
- \catcode125=2 % }
- \catcode64=11 % @

```
122 \def\x{\endgroup
123 \expandafter\edef\csname KVS@AtEnd\endcsname{%
124 \endlinechar=\the\endlinechar\relax
125 \catcode13=\the\catcode13\relax
126 \catcode32=\the\catcode32\relax
127 \catcode35=\the\catcode35\relax
128 \catcode61=\the\catcode61\relax
129 \catcode64=\the\catcode64\relax
130 \catcode123=\the\catcode123\relax
131 \catcode125=\the\catcode125\relax
132 }%
133 }%
134 \x\catcode61\catcode48\catcode32=10\relax%
135 \catcode13=5 % ^^M
136 \endlinechar=13 %
137 \catcode35=6 % #
138 \catcode64=11 % @
139 \catcode123=1 % {
140 \catcode125=2 % }
141 \def\TMP@EnsureCode#1#2{%
142 \edef\KVS@AtEnd{%
143 \KVS@AtEnd
144 \catcode#1=\the\catcode#1\relax
145 }%
146 \catcode#1=#2\relax
147 }
148 \TMP@EnsureCode{36}{3}% $
149 \TMP@EnsureCode{38}{4}% &
150 \TMP@EnsureCode{39}{12}% '
151 \TMP@EnsureCode{43}{12}% +
152 \TMP@EnsureCode{44}{12}% ,
153 \TMP@EnsureCode{45}{12}% -
154 \TMP@EnsureCode{46}{12}% .
155 \TMP@EnsureCode{47}{12}% /
156 \TMP@EnsureCode{91}{12}% [
157 \TMP@EnsureCode{93}{12}% ]
158 \TMP@EnsureCode{94}{7}% ^ (superscript)
159 \TMP@EnsureCode{96}{12}% `
160 \TMP@EnsureCode{126}{13}% ~ (active)
```
### \edef\KVS@AtEnd{\KVS@AtEnd\noexpand\endinput}

### <span id="page-8-0"></span>**3.2 Package loading**

\begingroup\expandafter\expandafter\expandafter\endgroup

- \expandafter\ifx\csname RequirePackage\endcsname\relax
- \def\TMP@RequirePackage#1[#2]{%
- \begingroup\expandafter\expandafter\expandafter\endgroup
- \expandafter\ifx\csname ver@#1.sty\endcsname\relax
- 167 \input  $\#1.$ sty\relax

```
168 \fi
```
}%

\TMP@RequirePackage{infwarerr}[2007/09/09]%

\TMP@RequirePackage{etexcmds}[2010/01/28]%

\else

- \RequirePackage{infwarerr}[2007/09/09]%
- \RequirePackage{etexcmds}[2010/01/28]%

 $175 \text{ }\Lambda$ 

\expandafter\ifx\csname toks@\endcsname\relax

\toksdef\toks@=0 %

```
178 \fi
```
### <span id="page-9-0"></span>**3.3** Check for  $\varepsilon$ -T<sub>E</sub>X

\unexpanded, \ifcsname, and \unless are used if found.

```
179 \begingroup\expandafter\endgroup
180 \ifcase0\ifetex@unexpanded
181 \expandafter\ifx\csname ifcsname\endcsname\relax
182 \else
183 \expandafter\ifx\csname unless\endcsname\relax
184 \else
185 1%
186 \qquad \qquad \Lambda187 \fi
188 \hbar189 \catcode`\$=9 % ignore
190 \catcode`\&=14 % comment
191 \else % e-TeX
192 \catcode`\$=14 % comment
193 \catcode`\&=9 % ignore
194 \text{ h}
```
### <span id="page-9-1"></span>**3.4 Generic help macros**

```
\KVS@Empty
```
\def\KVS@Empty{}

### \KVS@FirstOfTwo

\long\def\KVS@FirstOfTwo#1#2{#1}

### \KVS@SecondOfTwo

\long\def\KVS@SecondOfTwo#1#2{#2}

### \KVS@IfEmpty

- \long\def\KVS@IfEmpty#1{%
- & \edef\KVS@Temp{\etex@unexpanded{#1}}%
- \$ \begingroup
- \$ \toks@{#1}%
- \$ \edef\KVS@Temp{\the\toks@}%
- \$ \expandafter\endgroup
- \ifx\KVS@Temp\KVS@Empty
- \expandafter\KVS@FirstOfTwo
- \else
- \expandafter\KVS@SecondOfTwo
- \fi
- }

#### <span id="page-9-2"></span>**3.5 Normalizing**

#### \kv@normalize

\long\def\kv@normalize#1{%

- \begingroup
- 212 \toks $@{, \#1}$  \etps:
- \KVS@Comma
- \KVS@SpaceComma
- \KVS@CommaSpace
- \KVS@CommaComma
- \KVS@Equals
- \KVS@SpaceEquals
- \KVS@EqualsSpace
- \xdef\KVS@Global{\the\toks@}%
- \endgroup
- \let\kv@list\KVS@Global

}

\comma@normalize

- \def\comma@normalize#1{%
- \begingroup
- \toks@{,#1,}%
- \KVS@Comma
- \KVS@SpaceComma
- \KVS@CommaSpace
- \KVS@CommaComma
- \xdef\KVS@Global{\the\toks@}%
- \endgroup
- \let\comma@list\KVS@Global

}

### \KVS@Comma Converts active commas into comma with catcode other. Also adds a comma at the end to protect the last value for next cleanup steps.

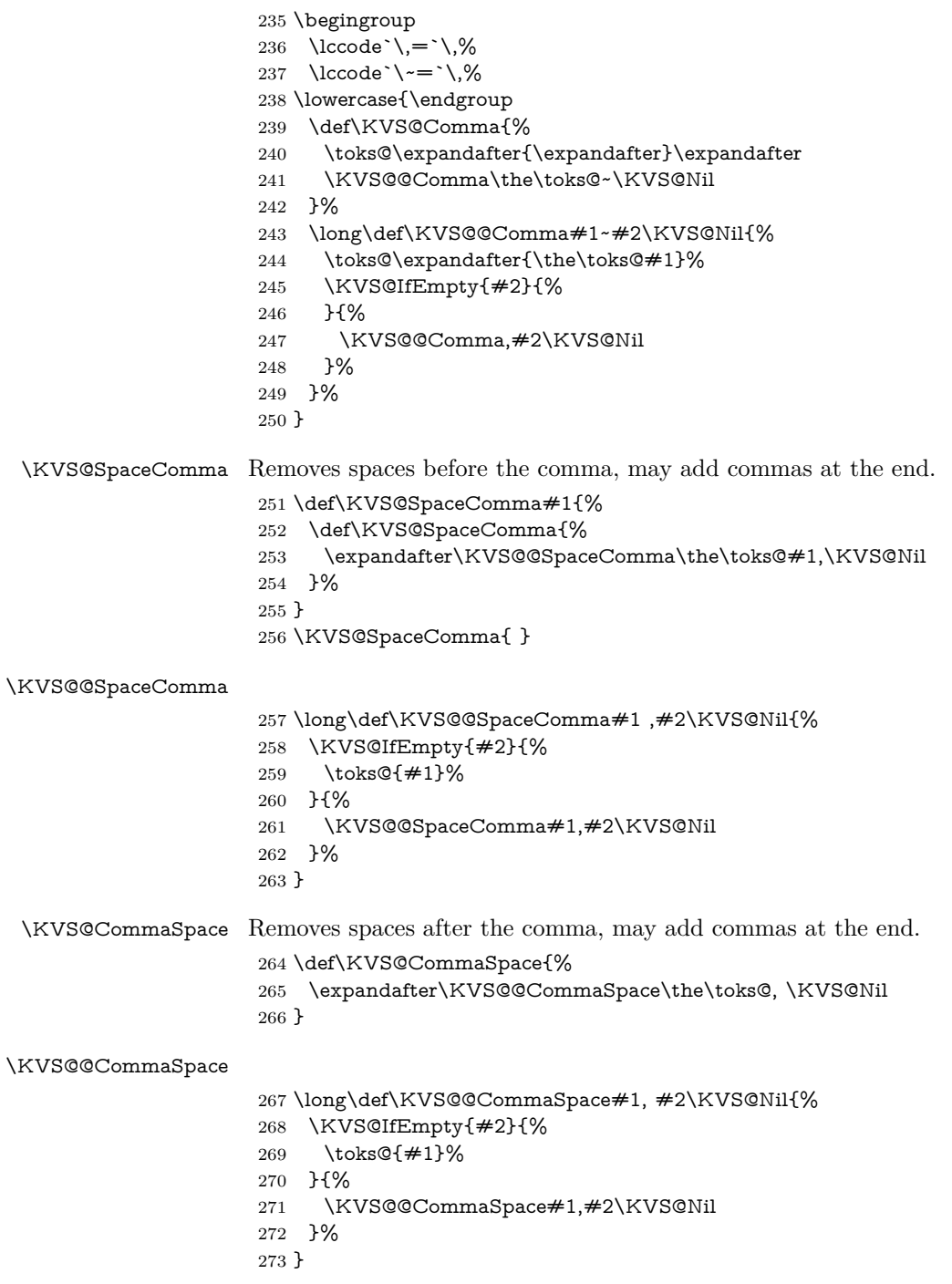

```
\KVS@CommaComma Replaces multiple commas by one comma.
                      274 \def\KVS@CommaComma{%
                      275 \expandafter\KVS@@CommaComma\the\toks@,\KVS@Nil
                      276 }
\KVS@@CommaComma
                      277 \long\def\KVS@@CommaComma#1,,#2\KVS@Nil{%
                      278 \KVS@IfEmpty{#2}{%
                      279 \toks@{#1,}% (!)
                      280 }{%
                      281 \KVS@@CommaComma#1,#2\KVS@Nil
                      282 }%
                      283 }
        \KVS@Equals Converts active equals signs into catcode other characters.
                      284 \begingroup
                      285 \lccode`\==`\=%
                      286 \lccode`\~=`\=%
                      287 \lowercase{\endgroup
                      288 \def\KVS@Equals{%
                      289 \toks@\expandafter{\expandafter}\expandafter
                      290 \KVS@@Equals\the\toks@~\KVS@Nil
                      291 }%
                      292 \long\def\KVS@@Equals#1~#2\KVS@Nil{%
                      293 \edef\KVS@Temp{\the\toks@}%
                      294 \ifx\KVS@Temp\KVS@Empty
                      295 \expandafter\KVS@FirstOfTwo
                      296 \else
                      297 \expandafter\KVS@SecondOfTwo
                      298 \fi
                      299 {%
                      300 \toks@{#1}%
                      301 }{%
                      302 \toks@\expandafter{\the\toks@=#1}%
                      303 }%
                      304 \KVS@IfEmpty{#2}{%
                      305 }{%
                      306 \KVS@@Equals#2\KVS@Nil
                      307 }%
                      308 }%
                      309 }
   \KVS@SpaceEquals Removes spaces before the equals sign.
                      310 \def\KVS@SpaceEquals#1{%
                      311 \def\KVS@SpaceEquals{%
                      312 \expandafter\KVS@@SpaceEquals\the\toks@#1=\KVS@Nil
                      313 }%
                      314 }
                      315 \KVS@SpaceEquals{ }
  \KVS@@SpaceEquals
                      316 \long\def\KVS@@SpaceEquals#1 =#2\KVS@Nil{%
                      317 \KVS@IfEmpty{#2}{%
                      318 \toks@{#1}%
                      319 }{%
                      320 \KVS@@SpaceEquals#1=#2\KVS@Nil
                      321 }%
                      322 }
   \KVS@EqualsSpace Removes spaces after the equals sign.
                      323 \def\KVS@EqualsSpace{%
                      324 \expandafter\KVS@@EqualsSpace\the\toks@= \KVS@Nil
                      325 }
```
#### \KVS@@EqualsSpace

```
326 \long\def\KVS@@EqualsSpace#1= #2\KVS@Nil{%
327 \KVS@IfEmpty{#2}{%
328 \toks@{#1}%
329 }{%
330 \KVS@@EqualsSpace#1=#2\KVS@Nil
331 }%
332 }
```
### <span id="page-12-0"></span>**3.6 Parsing key value lists**

\kv@parse Normalizes and parses the key value list. Also sets \kv@list. \long\def\kv@parse#1{% \kv@normalize{#1}% \expandafter\kv@parse@normalized\expandafter{\kv@list}% } \kv@parse@normalized #1: key value list #2: processor \long\def\kv@parse@normalized#1#2{% \KVS@Parse#1,\KVS@Nil{#2}% } \KVS@Parse #1,#2: key value list #3: processor \long\def\KVS@Parse#1,#2\KVS@Nil#3{% \KVS@IfEmpty{#1}{% }{% \KVS@Process#1=\KVS@Nil{#3}% }% \KVS@MaybeBreak \KVS@IfEmpty{#2}{% }{% \KVS@Parse#2\KVS@Nil{#3}% }% } \KVS@Process #1: key  $#2:$  value,  $=$ #3: processor \long\def\KVS@Process#1=#2\KVS@Nil#3{% \let\KVS@MaybeBreak\relax \def\kv@key{#1}% \KVS@IfEmpty{#2}{% \let\kv@value\relax #3{#1}{}% }{% \KVS@@Process{#1}#2\KVS@Nil{#3}% }% } \KVS@@Process #1: key #2: value #3: processor \long\def\KVS@@Process#1#2=\KVS@Nil#3{% & \edef\kv@value{\etex@unexpanded{#2}}% \$ \begingroup \$ \toks@{#2}% \$ \xdef\KVS@Global{\the\toks@}% \$ \endgroup \$ \let\kv@value\KVS@Global

```
368 #3{#1}{#2}%
369 }
```
#### \KVS@MaybeBreak

\let\KVS@MaybeBreak\relax

\KVS@break

 \def\KVS@break#1#2#3#4{% \let\KVS@MaybeBreak\relax }

\kv@break

```
374 \def\kv@break{%
375 \let\KVS@MaybeBreak\KVS@break
376 }
```
### <span id="page-13-0"></span>**3.7 Parsing comma lists**

```
\comma@parse Normalizes and parses the key value list. Also sets \comma@list.
                         377 \def\comma@parse#1{%
                         378 \comma@normalize{#1}%
                         379 \expandafter\comma@parse@normalized\expandafter{\comma@list}%
                         380 }
\comma@parse@normalized #1: comma list
                        #2: processor
                         381 \def\comma@parse@normalized#1#2{%
                         382 \KVS@CommaParse#1,\KVS@Nil{#2}%
                         383 }
     \KVS@CommaParse #1,#2: comma list
                        #3: processor
                         384 \def\KVS@CommaParse#1,#2\KVS@Nil#3{%
                         385 \KVS@IfEmpty{#1}{%
                         386 }{%
                         387 \def\comma@entry{#1}%
                         388 #3{#1}%
                         389 }%
                         390 \KVS@MaybeBreak
                         391 \KVS@IfEmpty{#2}{%
                         392 }{%
                         393 \KVS@CommaParse#2\KVS@Nil{#3}%
                         394 }%
                         395 }
          \comma@break
                         396 \def\comma@break{%
                         397 \let\KVS@MaybeBreak\KVS@break
                         398 }
                        3.8 Processing key value pairs
       \kv@handled@false The handler can call \kv@handled@false or \kv@handled@true so report failure
                        or success. The default is success (compatibility for versions before 2011/10/18
                        v1.15).
```
<span id="page-13-1"></span> \def\kv@handled@false{% \let\ifkv@handled@\iffalse }

\kv@handled@true

- \def\kv@handled@true{%
- \let\ifkv@handled@\iftrue
- }

\ifkv@handled@

```
405 \kv@handled@true
```
#### \kv@processor@default

- \def\kv@processor@default#1#2{%
- \begingroup
- \csname @safe@activestrue\endcsname
- \let\ifincsname\iftrue
- \edef\KVS@temp{\endgroup
- \noexpand\KVS@ProcessorDefault{#1}{#2}%
- }%
- \KVS@temp
- }

#### \KVS@ProcessorDefault

 \long\def\KVS@ProcessorDefault#1#2#3{% \def\kv@fam{#1}% & \unless\ifcsname KV@#1@#2\endcsname \$ \begingroup\expandafter\expandafter\expandafter\endgroup \$ \expandafter\ifx\csname KV@#1@#2\endcsname\relax & \unless\ifcsname KVS@#1@handler\endcsname \$ \begingroup\expandafter\expandafter\expandafter\endgroup \$ \expandafter\ifx\csname KVS@#1@handler\endcsname\relax \kv@error@unknownkey{#1}{#2}% \else \kv@handled@true \csname KVS@#1@handler\endcsname{#2}{#3}%  $\text{relay}$  \ifkv@handled@ 429 \else \kv@error@unknownkey{#1}{#2}%  $431 \overline{\phantom{a}31}$  \fi \else \ifx\kv@value\relax & \unless\ifcsname KV@#1@#2@default\endcsname \$ \begingroup\expandafter\expandafter\expandafter\endgroup \$ \expandafter\ifx\csname KV@#1@#2@default\endcsname\relax \kv@error@novalue{#1}{#2}% 439 \else \csname KV@#1@#2@default\endcsname 441 \relax \fi 443 \else \csname KV@#1@#2\endcsname{#3}% \fi \fi }

#### \kv@processor@known

\def\kv@processor@known#1#2#3{%

- \begingroup
- \csname @safe@activestrue\endcsname
- \let\ifincsname\iftrue
- \edef\KVS@temp{\endgroup
- \noexpand\KVS@ProcessorKnown{#1}\noexpand#2{#3}%
- }%
- \KVS@temp
- }

#### \KVS@ProcessorKnown

- \long\def\KVS@ProcessorKnown#1#2#3#4{%
- \def\kv@fam{#1}%
- & \unless\ifcsname KV@#1@#3\endcsname
- \$ \begingroup\expandafter\expandafter\expandafter\endgroup
- \$ \expandafter\ifx\csname KV@#1@#3\endcsname\relax
- & \unless\ifcsname KVS@#1@handler\endcsname
- \$ \begingroup\expandafter\expandafter\expandafter\endgroup
- \$ \expandafter\ifx\csname KVS@#1@handler\endcsname\relax
- \KVS@AddUnhandled#2{#3}{#4}%
- \else
- \kv@handled@true
- \csname KVS@#1@handler\endcsname{#3}{#4}%
- \relax
- \ifkv@handled@
- 471 \else
- \KVS@AddUnhandled#2{#3}{#4}%
- \fi
- \fi
- \else
- \ifx\kv@value\relax
- & \unless\ifcsname KV@#1@#2@default\endcsname
- \$ \begingroup\expandafter\expandafter\expandafter\endgroup
- \$ \expandafter\ifx\csname KV@#1@#3@default\endcsname\relax
- \kv@error@novalue{#1}{#3}%
- \else
- \csname KV@#1@#3@default\endcsname
- \relax
- \fi
- \else
- \csname KV@#1@#3\endcsname{#4}%
- \fi
- \fi
- }

#### \KVS@AddUnhandled

- \long\def\KVS@AddUnhandled#1#2#3{% & \edef#1{% & \ifx#1\KVS@empty & \else & \etex@unexpanded{#1},% & \fi & \etex@unexpanded{{#2}={#3}}% & }% \$ \begingroup \$ \ifx#1\KVS@empty \$ \toks@{{#2}={#3}}% \$ \else \$ \toks@\expandafter{#1,{#2}={#3}}% \$ \fi \$ \xdef\KVS@Global{\the\toks@}%
- \$ \endgroup
- \$ \let#1\KVS@Global
- }

#### \kv@set@family@handler

- \long\def\kv@set@family@handler#1#2{%
- \begingroup
- \csname @safe@activestrue\endcsname
- \let\ifincsname\iftrue
- \expandafter\endgroup
- \expandafter\def\csname KVS@#1@handler\endcsname##1##2{#2}%
- }

#### \kv@unset@family@handler

- \long\def\kv@unset@family@handler#1#2{%
- \begingroup
- \csname @safe@activestrue\endcsname
- 518  $\let\in\mathbb{S}$
- \expandafter\endgroup
- \expandafter\let\csname KVS@#1@handler\endcsname\@UnDeFiNeD
- }

### <span id="page-16-0"></span>**3.9 Error handling**

#### \kv@error@novalue

\def\kv@error@novalue{%

- \kv@error@generic{No value specified for}%
- }

#### \kv@error@unknownkey

 \def\kv@error@unknownkey{% \kv@error@generic{Undefined}% }

### \kv@error@generic

- \def\kv@error@generic#1#2#3{%
- \@PackageError{kvsetkeys}{%
- #1 key `#3'%
- }{%
- The keyval family of the key `#3' is `#2'.\MessageBreak
- The setting of the key is ignored because of the error.\MessageBreak
- \MessageBreak
- \@ehc
- }%
- }

### <span id="page-16-1"></span>**3.10 Do it all**

#### \kvsetkeys

 \long\def\kvsetkeys#1#2{% \kv@parse{#2}{\kv@processor@default{#1}}% }

### \kvsetkeys@expandafter

 \def\kvsetkeys@expandafter#1#2{% \expandafter\kv@parse\expandafter{#2}{% \kv@processor@default{#1}% }% }

#### \KVS@cmd

\def\KVS@cmd{0}%

#### \KVS@cmd@inc

- \def\KVS@cmd@inc{%
- & \edef\KVS@cmd{\the\numexpr\KVS@cmd+1}%
- \$ \begingroup
- \$ \count255=\KVS@cmd\relax
- 551 \$ \advance\count255 by 1\relax
- \$ \edef\x{\endgroup
- \$ \noexpand\def\noexpand\KVS@cmd{\number\count255}%
- \$ }%
- 555  $x \xrightarrow{} 5$
- }

### \KVS@cmd@dec

- \def\KVS@cmd@dec{%
- & \edef\KVS@cmd{\the\numexpr\KVS@cmd-1}%
- \$ \begingroup
- \$ \count255=\KVS@cmd\relax
- 561 \$ \advance\count255 by -1\relax
- \$ \edef\x{\endgroup
- \$ \noexpand\def\noexpand\KVS@cmd{\number\count255}%
- \$ }%
- 565  $\sqrt{x}$
- }

\KVS@empty

\def\KVS@empty{}

\kvsetknownkeys

- \def\kvsetknownkeys{%
- \expandafter
- \KVS@setknownkeys\csname KVS@cmd\KVS@cmd\endcsname{}%
- }

#### \KVS@setknownkeys

- \long\def\KVS@setknownkeys#1#2#3#4#5{%
- \let#1\KVS@empty
- \KVS@cmd@inc
- #2\kv@parse#2{#5}{\kv@processor@known{#3}#1}%
- \KVS@cmd@dec
- \let#4=#1%
- }

#### \kvsetknownkeys@expandafter

\def\kvsetknownkeys@expandafter{%

\expandafter

- \KVS@setknownkeys
- \csname KVS@cmd\KVS@cmd\endcsname\expandafter
- }
- \KVS@AtEnd%
- ⟨/package⟩

# <span id="page-17-0"></span>**4 Test**

### <span id="page-17-1"></span>**4.1 Catcode checks for loading**

```
586 ⟨*test1⟩
587 \catcode`\{=1 %
588 \catcode`\}=2 %
589 \catcode`\#=6 %
590 \catcode`\@=11 %
591 \expandafter\ifx\csname count@\endcsname\relax
592 \countdef\count@=255 %
593\Lambda594 \expandafter\ifx\csname @gobble\endcsname\relax
595 \long\def\@gobble#1{}%
596 \fi
```

```
597 \expandafter\ifx\csname @firstofone\endcsname\relax
598 \long\def\@firstofone#1{#1}%
599 \text{ }\Lambdafi
600 \expandafter\ifx\csname loop\endcsname\relax
601 \expandafter\@firstofone
602 \else
603 \expandafter\@gobble
604 \overline{\phantom{0}}fi
605 {%
606 \def\loop#1\repeat{%
607 \def\body\{\#1\}\%608 \iterate
609 }%
610 \def\iterate{%
611 \body
612 \let\next\iterate
613 \else
614 \let\next\relax
615 \fi
616 \next
617 }%
618 \let\repeat=\fi
619 }%
620 \def\RestoreCatcodes{}
621 \count@=0 %
622 \loop
623 \edef\RestoreCatcodes{%
624 \RestoreCatcodes
625 \catcode\the\count@=\the\catcode\count@\relax
626 }%
627 \ifnum\count@<255 \%628 \advance\count@ 1 %
629 \repeat
630
631 \def\RangeCatcodeInvalid#1#2{%
632 \count@=#1\relax
633 \loop
634 \catcode\count@=15 %
635 \ifnum\count@<#2\relax
636 \advance\count@ 1 %
637 \repeat
638 }
639 \def\RangeCatcodeCheck#1#2#3{%
640 \count@=#1\relax
641 \loop
642 \ifnum#3=\catcode\count@
643 \else
644 \errmessage{%
645 Character \the\count@\space
646 with wrong catcode \the\catcode\count@\space
647 instead of \number#3%
648 }%
649 \fi
650 \ifnum\count@<#2\relax
651 \advance\count@ 1 %
652 \repeat
653 }
654 \def\space{ }
655 \expandafter\ifx\csname LoadCommand\endcsname\relax
656 \def\LoadCommand{\input kvsetkeys.sty\relax}%
657 \fi
658 \def\Test{%
```
- \RangeCatcodeInvalid{0}{47}%
- \RangeCatcodeInvalid{58}{64}%
- \RangeCatcodeInvalid{91}{96}%
- \RangeCatcodeInvalid{123}{255}%
- \catcode`\@=12 %
- \catcode`\\=0 %
- \catcode`\%=14 % \LoadCommand
- 
- \RangeCatcodeCheck{0}{36}{15}%
- \RangeCatcodeCheck{37}{37}{14}% \RangeCatcodeCheck{38}{47}{15}%
- \RangeCatcodeCheck{48}{57}{12}%
- \RangeCatcodeCheck{58}{63}{15}%
- \RangeCatcodeCheck{64}{64}{12}%
- \RangeCatcodeCheck{65}{90}{11}%
- \RangeCatcodeCheck{91}{91}{15}%
- \RangeCatcodeCheck{92}{92}{0}%
- \RangeCatcodeCheck{93}{96}{15}%
- \RangeCatcodeCheck{97}{122}{11}%
- \RangeCatcodeCheck{123}{255}{15}%
- \RestoreCatcodes
- 
- }
- \Test
- \csname @@end\endcsname
- \end
- ⟨/test1⟩

### <span id="page-19-0"></span>**4.2 Macro tests**

#### <span id="page-19-1"></span>**4.2.1 Preamble**

- ⟨\*test2⟩
- \NeedsTeXFormat{LaTeX2e}
- \nofiles
- \documentclass{article}
- ⟨noetex⟩\let\SavedUnexpanded\unexpanded
- ⟨noetex⟩\let\unexpanded\UNDEFINED
- \makeatletter
- \chardef\KVS@TestMode=1 %
- \makeatother
- \usepackage{kvsetkeys}[2016/05/16]
- ⟨noetex⟩\let\unexpanded\SavedUnexpanded
- \usepackage{qstest}
- \IncludeTests{\*}
- \LogTests{log}{\*}{\*}

#### <span id="page-19-2"></span>**4.2.2 Time**

- \begingroup\expandafter\expandafter\expandafter\endgroup
- \expandafter\ifx\csname pdfresettimer\endcsname\relax
- \else
- \makeatletter
- \newcount\SummaryTime
- \newcount\TestTime
- \SummaryTime=\z@
- \newcommand\*{\PrintTime}[2]{%
- \typeout{%
- 708 [Time #1: \strip@pt\dimexpr\number#2sp\relax\space s]%
- }%
- }%
- \newcommand\*{\StartTime}[1]{%
- \renewcommand\*{\TimeDescription}{#1}%
- \pdfresettimer
- }%
- \newcommand\*{\TimeDescription}{}%
- \newcommand\*{\StopTime}{%
- \TestTime=\pdfelapsedtime
- \global\advance\SummaryTime\TestTime
- \PrintTime\TimeDescription\TestTime
- }%
- \let\saved@qstest\qstest
- \let\saved@endqstest\endqstest
- \def\qstest#1#2{%
- \saved@qstest{#1}{#2}%
- \StartTime{#1}%
- }%
- \def\endqstest{%
- \StopTime
- \saved@endqstest
- }%
- \AtEndDocument{%
- \PrintTime{summary}\SummaryTime
- }%
- \makeatother
- $735 \text{ }\Lambda$

### <span id="page-20-0"></span>**4.2.3 Test sets**

- \makeatletter
- \def\@makeactive#1{%
- \catcode`#1=13\relax
- }
- \@makeactive\,
- \def,{\errmessage{COMMA}}
- \@makeother\,
- \@makeactive\=
- \def={\errmessage{EQUALS}}
- \@makeother\=
- 
- \begin{qstest}{normalize}{normalize,active-chars,space-removal}%
- \long\def\Test#1#2{%
- \@makeother\,%
- \@makeother\=%
- 751 \scantokens{\toks@={#2}}%
- \edef\Result{\the\toks@}%
- \@makeother\,%
- \@makeother\=%
- \@Test{#1}%
- \@makeactive\,%
- \@Test{#1}%
- 
- \@makeactive\=%
- \@Test{#1}%
- \@makeother\,%
- \@Test{#1}%
- \@makeother\=%

```
763 }%
```
- \long\def\@Test#1{%
- 765 \scantokens{\kv@normalize{#1}}%
- \expandafter\expandafter\expandafter\Expect
- \expandafter\expandafter\expandafter
- {\expandafter\kv@list\expandafter}\expandafter{\Result}%
- \Expect\*{\ifx\kv@list\Result true\else false\fi}{true}%
- }%
- \Test{}{,}%
- \Test{,}{,}%
- 773 \Test $\{$ , $\}$ {, $\}$ %
- 
- \Test{,,,}{,}%
- \Test{ , }{,}%

```
776 \Test{{a}}{,{a},}%
777 \Test{,{a}}{,{a},}%
778 \Test{{a},}{,{a},}%
779 \Test{{a},{b}}{,{a},{b},}%
780 \Test\{\{b\}=\{c\},\{c\}=\{\}=\{\},\{d\}=\{\},\{b\}=\{c\},\{c\}=\{\}=\{\},\{d\}=\}%
781 \Test{{}}{,{},}%
782 \Test{{},{},{}}{,{},{},{},}%
783 \Test{=}{,=,}%
784 \Test\{=,=,=\}{,=,=,=,}%
785 \Test{a=\par}{,a=\par,}%
786 \Test{\par}{,\par,}%
787 \def\TestSet#1{%
788 \Test{#1#1}{,}%
789 \Test{#1#1,#1#1}{,}%
790 \Test{#1#1,#1#1,#1#1}{,}%
791 \Test{#1#1#1#1#1}{,}%
792 \Test{{a}#1#1=#1#1{b}}{,{a}={b},}%
793 }%
794 \TestSet{ }%
795 \begingroup
796 \let\saved@normalize\kv@normalize
797 \def\kv@normalize#1{%
798 \saved@normalize{#1}%
799 \@onelevel@sanitize\kv@list
800 \@onelevel@sanitize\Result
801 }%
802 \Test\{\#,\#=\#,\{\#}=\{\#},\{\#}=\{\#},\{\#,\#=\#,\{\#}=\{\#},\{\#}=\{\#},\}\803 \endgroup
804 \begingroup
805 \def\Test#1#2{%
806 \edef\Result{#2}%
807 \@Test{#1}%
808 }%
809 \Test{{ a = b }}{,{ a = b },}%
810 \@makeactive\,%
811 \Test{{,}}{\string,{\noexpand,}\string,}%
812 \@makeother\,%
813 \@makeactive\=%
814 \qquad \texttt{\a=\{}}{a\string=\{\noexpand=}\}\%815 \endgroup
816 \Test{a=b}{,a=b,}%
817 \Test{a={b}}{,a={b},}%
818 \Test{a ={b}}{,a={b},}%
819 \Test{a= {b}}{,a={b},}%
820 \Test{a = {b}}{,a={b},}%
821 \Test{a = {b},}{,a={b},}%
822 \Test{a}{,a,}%
823 \Test{ a}{,a,}%
824 \Test{a }{,a,}%
825 \Test{ a }{,a,}%
826 \Test{, a ,}{,a,}%
827 \Test{, a b ,}{,a b,}%
828 \Test{,a ,}{,a,}%
829 \Test{ a =}{,a=,}%
830 \Test{ a = \frac{1}{a} = .}%
831 \Test\{a = \{a = 0, a = 0\}\}832 \Test\{a\} = \{(a\} = 0.9\%833 \Test{{a}= {}}{,{a}={},}%
834 \Test{, a = {}}{, a={},}%
835 \Test{a,,b}{,a,b,}%
836 \Test{a=\fi}{,a=\fi,}%
```
\Test{a=\iffalse}{,a=\iffalse,}%

```
838 \Test{a=\iffalse,b=\fi}{,a=\iffalse,b=\fi,}%
839 \end{qstest}
840
841 \begin{qstest}{parse}{parse,brace-removal}
842 \def\Processor#1#2{%
843 \expandafter\Expect\expandafter{\kv@key}{#1}%
844 \toks@{#2}%
845 \edef\x{\the\toks@}%
846 \ifx\kv@value\relax
847 \Expect*{\the\toks@}{}%
848 \def\Value{<>}%
849 \else
850 \edef\Value{[\the\toks@]}%
851 \@onelevel@sanitize\Value
852 \fi
853 \toks@{#1}%
854 \ifx\Result\@empty
855 \edef\Result{[\the\toks@]=\Value}%
856 \else
857 \edef\Result{\Result,[\the\toks@]=\Value}%
858 \fi
859 \@onelevel@sanitize\Result
860 }%
861 \def\Test#1#2{%
862 \sbox0{%
863 \let\Result\@empty
864 \kv@parse{#1}\Processor
865 \Expect*{\Result}{#2}%
866 }%
867 \Expect*{\the\wd0}{0.0pt}%
868 }%
869 \Test{}{}%
870 \Test{{}}{}%
871 \Test{{{}}}{[]=<>}%
872 \Test{{{{}}}}{[{}]=<>}%
873 \Test{a}{[a]=<>}%
874 \Test{{a}}{[a]=<>}%
875 \Test{{a}}{[a]=<>}%
876 \Test{{{a}}}{[a]=<>}%
877 \Test{{{{a}}}}{[{a}]=<>}%
878 \Test{a=}{[a]=[]}%
879 \Test{{a}=}{[a]=[]}%
880 \Test{{{a}}=}{[{a}]=[]}%
881 \Test{a={}}{[a]=[]}%
882 \Test{{a}={{}}}{[a]=[{}]}%
883 \Test{a=b}{[a]=[b]}%
884 \Test{a=\hbar}{[a]=[\hbar]}%
885 \Test{a=\iffalse}{[a]=[\iffalse]}%
886 \Test{a=\iffalse,b=\fi}{[a]=[\iffalse],[b]=[\fi]}%
887 \Test{{ a = b }}{[ a ]=[ b ]}%
888 \Test{{{ a = b }}}{[ a = b ]=<>}%
889 \end{qstest}
890
891 \begin{qstest}{comma}{comma,parse}
892 \def\Processor#1{%
893 \expandafter\Expect\expandafter{\comma@entry}{#1}%
894 \toks@{#1}%
895 \ifx\Result\@empty
896 \edef\Result{[\the\toks@]}%
897 \else
898 \edef\Result{\Result,[\the\toks@]}%
```

```
899 \fi
```

```
900 \@onelevel@sanitize\Result
901 }%
902 \def\Test#1#2{%
903 \sbox0{%
904 \let\Result\@empty
905 \comma@parse{#1}\Processor
906 \Expect*{\Result}{#2}%
907 }%
908 \Expect*{\the\wd0}{0.0pt}%
909 }%
910 \Test{}{}%
911 \Test{{}}{}%
912 \Test{{{}}}{[{}]}%
913 \Test{a}{[a]}%
914 \Test{{a}}{[a]}%
915 \Test{{{a}}}{[{a}]}%
916 \Test{a=}{[a=]}%
917 \text{as}(a\fi{[a\fi{)}\918 \Test{a\iffalse}{[a\iffalse]}%
919 \Test{\iffalse,\fi}{[\iffalse],[\fi]}%
920 \Test{ a , b , c }{[a],[b],[c]}%
921 \Test{ { } ,{ }, { } ,{ } } }{[ ],[ ],[ ],[ ]}%
922 \Test{ {{}} ,{{}}, {{}}, {{}} , {{}} }{[{}],[{}],[{}],[{}],[{}]}%
923 \end{qstest}
924
925 \begin{document}
926 \end{document}
927 ⟨/test2⟩
```
### <span id="page-23-0"></span>**4.3 Tests for key value processing handler**

```
928 ⟨*test4⟩
929 \catcode`\{=1
930 \catcode`\}=2
931 \catcode`\#=6
932 \catcode`\@=11
933 \input kvdefinekeys.sty\relax
934 \input kvsetkeys.sty\relax
935 \input infwarerr.sty\relax
936 \def\Error#1{%
937 \@PackageError{test}{#1}\@ehc
938 }
939 \def\temp#1#2{%
940 \kv@define@key{#1}{#2}{%
941 \edef\result{%
942 \cdot \text{result}943 [#1:#2=##1]% hash-ok
944 }%
945 }%
946 }
947 \temp{FA}{key1}
948 \temp{FA}{key2}
949 \temp{FB}{key3}
950 \temp{FB}{key3}
951 \setbox0=\hbox{%
952 \def\result{}%
953 \kvsetknownkeys{FA}\cmd{key1=234,key3=456}%
954 \def\expected{[FA:key1=234]}%
955 \ifx\expected\result
956 \else
957 \Error{%
958 \string\kvsetknownkeys/\string\result\MessageBreak
959 Expected: \expected\MessageBreak
```

```
960 Result: \space\result
961 }%
962 \fi
963 \def\expected{{key3}={456}}%
964 \ifx\cmd\expected
965 \else
966 \Error{%
967 \string\kvsetknownkeys/\string\cmd\MessageBreak
968 Expected: \expected\MessageBreak
969 Result: \space\cmd
970 }%
971 \fi
972 }
973 \ifdim\wd0=0pt %
974 \else
975 \Error{Spurious spaces?}%
976 \fi
977 \csname @@end\endcsname\end
978 ⟨/test4⟩
```
# <span id="page-24-0"></span>**5 Installation**

### <span id="page-24-1"></span>**5.1 Download**

Package. This package is available on CTAN<sup>[1](#page-24-4)</sup>:

**[CTAN:macros/latex/contrib/oberdiek/kvsetkeys.dtx](http://ctan.org/tex-archive/macros/latex/contrib/oberdiek/kvsetkeys.dtx)** The source file.

**[CTAN:macros/latex/contrib/oberdiek/kvsetkeys.pdf](http://ctan.org/tex-archive/macros/latex/contrib/oberdiek/kvsetkeys.pdf)** Documentation.

**Bundle.** All the packages of the bundle 'oberdiek' are also available in a TDS compliant ZIP archive. There the packages are already unpacked and the documentation files are generated. The files and directories obey the TDS standard.

**[CTAN:install/macros/latex/contrib/oberdiek.tds.zip](http://ctan.org/tex-archive/install/macros/latex/contrib/oberdiek.tds.zip)**

*TDS* refers to the standard "A Directory Structure for TEX Files" ([CTAN:tds/](http://ctan.org/tex-archive/tds/tds.pdf) [tds.pdf](http://ctan.org/tex-archive/tds/tds.pdf)). Directories with texmf in their name are usually organized this way.

### <span id="page-24-2"></span>**5.2 Bundle installation**

**Unpacking.** Unpack the oberdiek.tds.zip in the TDS tree (also known as texmf tree) of your choice. Example (linux):

unzip oberdiek.tds.zip -d ~/texmf

**Script installation.** Check the directory TDS:scripts/oberdiek/ for scripts that need further installation steps. Package attachfile2 comes with the Perl script pdfatfi.pl that should be installed in such a way that it can be called as pdfatfi. Example (linux):

chmod +x scripts/oberdiek/pdfatfi.pl cp scripts/oberdiek/pdfatfi.pl /usr/local/bin/

### <span id="page-24-3"></span>**5.3 Package installation**

**Unpacking.** The .dtx file is a self-extracting docstrip archive. The files are extracted by running the  $.$ dtx through plain T $EX$ :

tex kvsetkeys.dtx

<span id="page-24-4"></span> $^{\rm 1}$ <http://ctan.org/pkg/kvsetkeys>

**TDS.** Now the different files must be moved into the different directories in your installation TDS tree (also known as texmf tree):

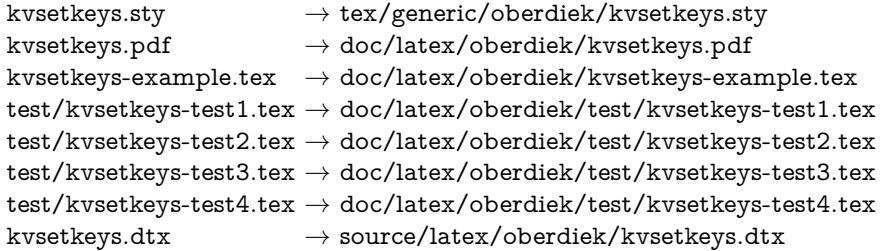

If you have a docstrip.cfg that configures and enables docstrip's TDS installing feature, then some files can already be in the right place, see the documentation of docstrip.

### <span id="page-25-0"></span>**5.4 Refresh file name databases**

If your TEX distribution (teTEX, mikTEX, ...) relies on file name databases, you must refresh these. For example, teTFX users run texhash or mktexlsr.

### <span id="page-25-1"></span>**5.5 Some details for the interested**

**Unpacking with LA<sup>T</sup>EX**. The .dtx chooses its action depending on the format:

plain T<sub>E</sub>X: Run docstrip and extract the files.

**LATEX:** Generate the documentation.

If you insist on using  $L^2 \to K^2$  for docstrip (really, docstrip does not need  $L^2 \to K$ ), then inform the autodetect routine about your intention:

```
latex \let\install=y\input{kvsetkeys.dtx}
```
Do not forget to quote the argument according to the demands of your shell.

**Generating the documentation.** You can use both the .dtx or the .drv to generate the documentation. The process can be configured by the configuration file ltxdoc.cfg. For instance, put this line into this file, if you want to have A4 as paper format:

\PassOptionsToClass{a4paper}{article}

An example follows how to generate the documentation with pdf $\mathbb{F}$ F<sub>EX</sub>:

pdflatex kvsetkeys.dtx makeindex -s gind.ist kvsetkeys.idx pdflatex kvsetkeys.dtx makeindex -s gind.ist kvsetkeys.idx pdflatex kvsetkeys.dtx

# <span id="page-25-2"></span>**6 Catalogue**

The following XML file can be used as source for the T<sub>EX</sub> Catalogue. The elements caption and description are imported from the original XML file from the Catalogue. The name of the XML file in the Catalogue is kvsetkeys.xml.

```
979 ⟨*catalogue⟩
980 <?xml version='1.0' encoding='us-ascii'?>
981 <!DOCTYPE entry SYSTEM 'catalogue.dtd'>
982 <entry datestamp='$Date$' modifier='$Author$' id='kvsetkeys'>
983 <name>kvsetkeys</name>
```
- 984 <caption>Key value parser with default handler support.</caption>
- 985 <authorref id='auth:oberdiek'/>
- 986 <copyright owner='Heiko Oberdiek' year='2006,2007,2009-2012'/>
- 987 <license type='lppl1.3'/>
- 988 <version number='1.17'/>
- 989 <description>
- 990 This package provides \kvsetkeys, a variant of package
- 991 <xref refid='keyval'>keyval</xref>'s <tt>\setkeys</tt>. It allows
- 992 the user to specify a handler that deals with unknown options.
- 993 Active commas and equal signs may be used (e.g. see
- 994 <xref refid='babel'>babel</xref>'s shorthands) and only one level
- 995 of curly braces are removed from the values.
- 996  $\langle p/$
- 997 The package is part of the <xref refid='oberdiek'>oberdiek</xref> bundle. 998 </description>
- 999 <documentation details='Package documentation'
- 1000 href='ctan:/macros/latex/contrib/oberdiek/kvsetkeys.pdf'/>
- 1001 <ctan file='true' path='/macros/latex/contrib/oberdiek/kvsetkeys.dtx'/>
- 1002 <miktex location='oberdiek'/>
- 1003 <texlive location='oberdiek'/>
- 1004 <install path='/macros/latex/contrib/oberdiek/oberdiek.tds.zip'/>
- 1005 </entry>
- 1006 ⟨/catalogue⟩

# <span id="page-26-0"></span>**7 References**

- <span id="page-26-6"></span>[1] A guide to key-value methods, Joseph Wright, second draft for [TUGBoat,](http://www.tug.org/tugboat) 2009-03-17. [http://www.texdev.net/wp-content/uploads/2009/03/keyval.](http://www.texdev.net/wp-content/uploads/2009/03/keyval.pdf) [pdf](http://www.texdev.net/wp-content/uploads/2009/03/keyval.pdf)
- [2] David Carlisle: *The* keyval *package*; 1999/03/16 v1.13; [CTAN:macros/latex/](http://ctan.org/tex-archive/macros/latex/required/graphics/keyval.dtx) [required/graphics/keyval.dtx](http://ctan.org/tex-archive/macros/latex/required/graphics/keyval.dtx).

## <span id="page-26-1"></span>**8 History**

### <span id="page-26-2"></span>**[2006/03/06 v1.0]**

• First version.

### <span id="page-26-3"></span>**[2006/10/19 v1.1]**

- Fix of \kv@set@family@handler.
- Example added.

### <span id="page-26-4"></span>**[2007/09/09 v1.2]**

- Using package infwarerr for error messages.
- Catcode section rewritten.

### <span id="page-26-5"></span>**[2007/09/29 v1.3]**

- Normalizing and parsing of comma separated lists added.
- \kv@normalize rewritten.
- Robustness increased for normalizing and parsing, e.g. for values with unmatched conditionals.
- $\varepsilon$ -T<sub>F</sub>X is used if available.
- Tests added for normalizing and parsing.

### <span id="page-27-0"></span>**[2009/07/19 v1.4]**

• Bug fix for \kv@normalize: unwanted space removed (Florent Chervet).

### <span id="page-27-1"></span>**[2009/07/30 v1.5]**

• Documentation addition: recommendation for Joseph Wright's review article.

### <span id="page-27-2"></span>**[2009/12/12 v1.6]**

• Short info shortened.

### <span id="page-27-3"></span>**[2009/12/22 v1.7]**

• Internal optimization (\KVS@CommaSpace, …, \KVS@EqualsSpace).

### <span id="page-27-4"></span>**[2010/01/28 v1.8]**

• Compatibility to iniT<sub>E</sub>X added.

### <span id="page-27-5"></span>**[2010/03/01 v1.9]**

• Support of **\par** inside values.

### <span id="page-27-6"></span>**[2011/01/30 v1.10]**

• Already loaded package files are not input in plain T<sub>E</sub>X.

### <span id="page-27-7"></span>**[2011/03/03 v1.11]**

• \kv@break and \comma@break added.

### <span id="page-27-8"></span>**[2011/04/05 v1.12]**

• Error message with recovery action in help message (request by GL).

### <span id="page-27-9"></span>**[2011/04/07 v1.13]**

- \kv@processor@default supports package babel's shorthands.
- \kv@set@family@handler with shorthand support.

### <span id="page-27-10"></span>**[2011/06/15 v1.14]**

• Some optimizations in token register uses (GL, HO).

### <span id="page-27-11"></span>**[2011/10/18 v1.15]**

- \kv@processor@known and \kvsetknownkeys added.
- \kvsetkeys@expandafter and \kvsetknownkeys@expandafter added.
- Family handler can report success or failure by \kv@handled@true or \kv@handled@false.
- \kv@unset@family@handler added.

# <span id="page-28-0"></span>**[2012/04/25 v1.16]**

- \kv@processor@default and \kv@processor@known define macro \kv@fam for convenience.
- Catcode section: Catcode setting for  $+$  added for  $\varepsilon$ -T<sub>E</sub>X.

# <span id="page-28-1"></span>**[2016/05/16 v1.17]**

• Documentation updates.

# **9 Index**

Numbers written in italic refer to the page where the corresponding entry is described; numbers underlined refer to the code line of the definition; plain numbers refer to the code lines where the entry is used.

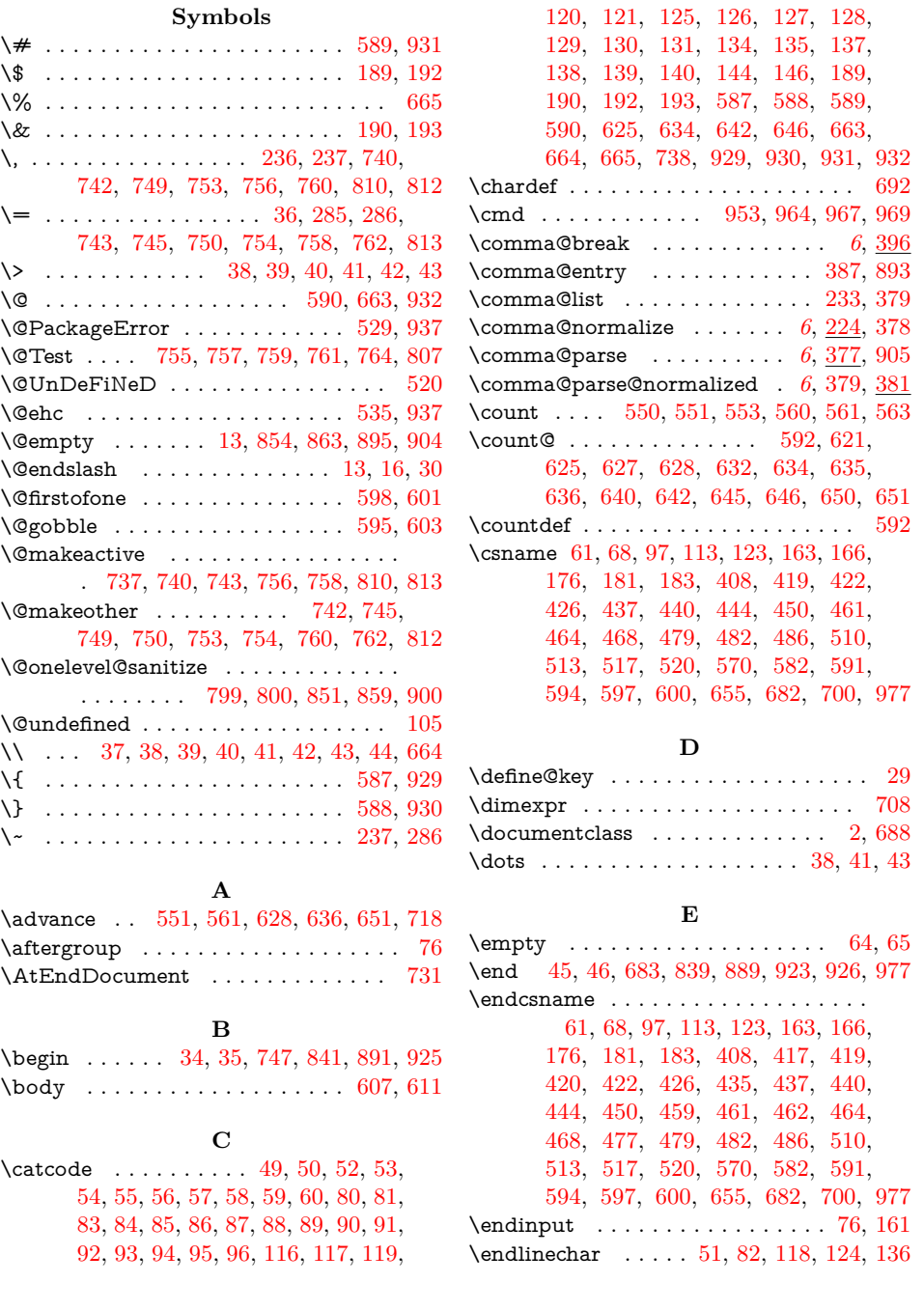

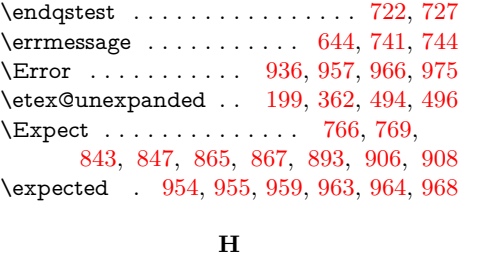

\hbox . . . . . . . . . . . . . . . . . . . . . . [951](#page-30-0)

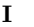

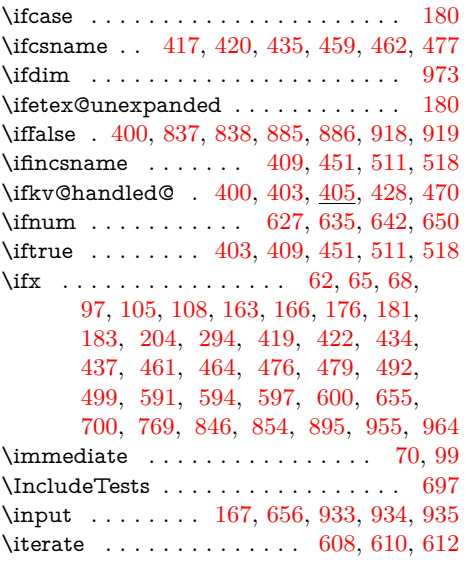

**K**

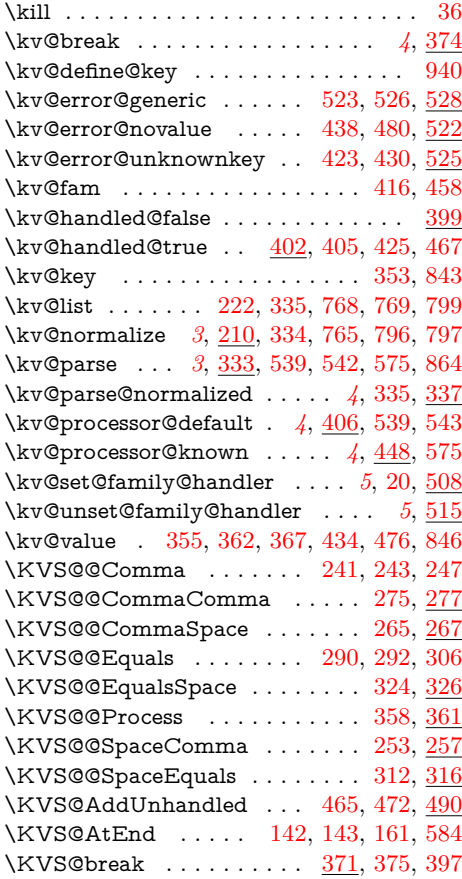

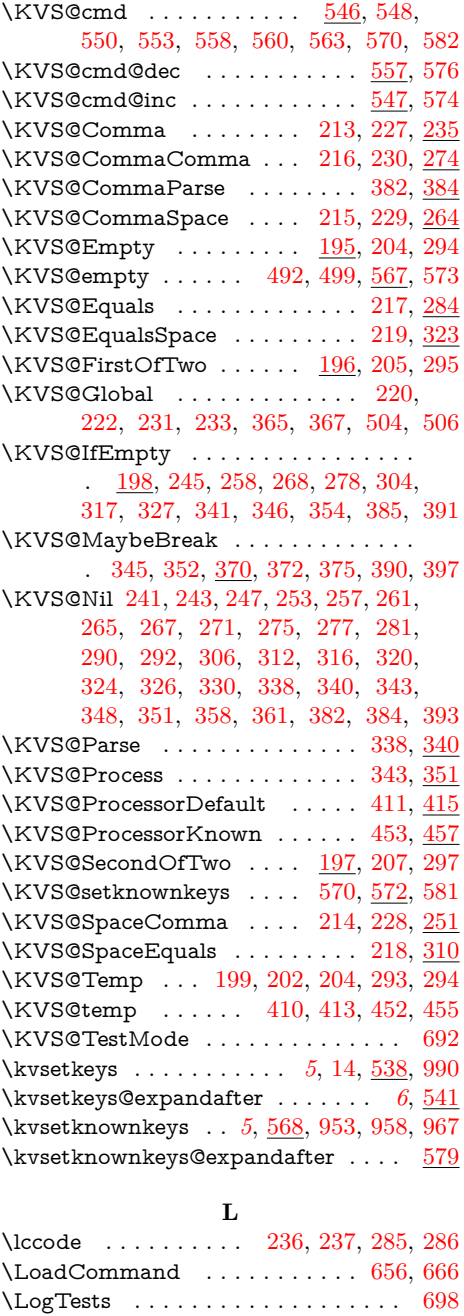

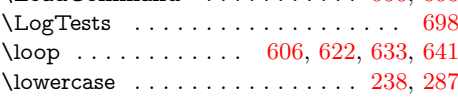

### **M**

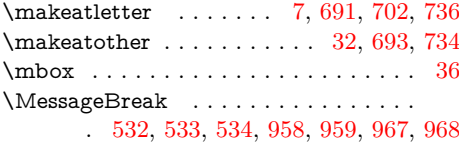

### **N**

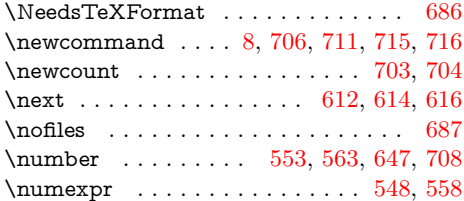

#### **P**

<span id="page-30-0"></span>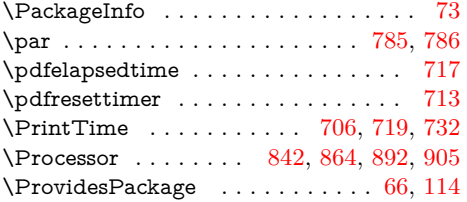

# **Q**

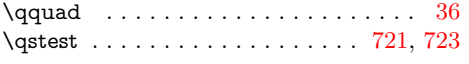

**R**

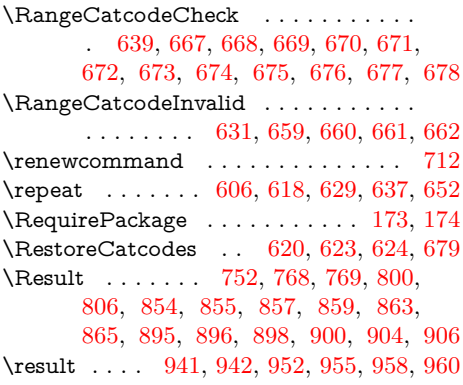

#### **S**

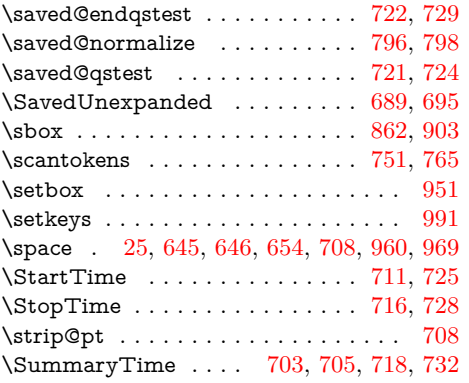

**T** \tag . . . . . . . . . . . . 8, 37, 39, 40, 42, 44 \temp . . . . . . . . 939, 947, 948, 949, 950 \Test . . . . . . . . . . . . . . . . 658, 681, 748, 771, 772, 773, 774, 775, 776, 777, 778, 779, 780, 781, 782, 783, 784, 785, 786, 788, 789, 790, 791, 792, 802, 805, 809, 811, 814, 816, 817, 818, 819, 820, 821, 822, 823, 824, 825, 826, 827, 828, 829, 830,

831, 832, 833, 834, 835, 836, 837, 838, 861, 869, 870, 871, 872, 873, 874, 875, 876, 877, 878, 879, 880, 881, 882, 883, 884, 885, 886, 887, 888, 902, 910, 911, 912, 913, 914, 915, 916, 917, 918, 919, 920, 921, 922 \TestSet . . . . . . . . . . . . . . . . . 787, 794 \TestTime . . . . . . . . 704, 717, 718, 719  $\label{eq:rel}$  $\text{tests} \dots \dots \dots \dots \dots \ 16$ \texttt . . . . . . . . . . . . . . . . . . . . . . . 15 \the ........... 16, 24, 124, 125, 126, 127, 128, 129, 130, 131, 144, 202, 220, 231, 241, 244, 253, 265, 275, 290, 293, 302, 312, 324, 365, 504, 548, 558, 625, 645, 646, 752, 845, 847, 850, 855, 857, 867, 896, 898, 908 \TimeDescription . . . . . . 712, 715, 719 \TMP@EnsureCode . . . . . . . . . 141, 148, 149, 150, 151, 152, 153, 154, 155, 156, 157, 158, 159, 160 \TMP@RequirePackage . . 164, 170, 171 \toks@ . . . . . . . . . . . . . . . . . 12, 16, 23, 24, 177, 201, 202, 212, 220, 226, 231, 240, 241, 244, 253, 259, 265, 269, 275, 279, 289, 290, 293, 300, 302, 312, 318, 324, 328, 364, 365, 500, 502, 504, 751, 752, 844, 845, 847, 850, 853, 855, 857, 894, 896, 898 \toksdef . . . . . . . . . . . . . . . . . . . . . 177 \typeout . . . . . . . . . . . . . . . . . . . . 707 **U** \UNDEFINED ................ 690 \unexpanded ......... 689, 690, 695 \unless ... 417, 420, 435, 459, 462, 477 \usepackage . . . . . . . . . 3, 4, 5, 694, 696

#### $\mathbf{V}$

\Value . . . . . . . . 848, 850, 851, 855, 857

### **W**

\wd . . . . . . . . . . . . . . . . . 867, 908, 973 \write . . . . . . . . . . . . . . . . . . . . 70, 99

### **X**

\x 61, 62, 65, 69, 73, 75, 98, 103, 113, 122, 134, 552, 555, 562, 565, 845

### **Z** \z@ . . . . . . . . . . . . . . . . . . . . . . . . 705